# **TX ANGIE**

Popis: 4-kanálový ovladač

Frekvence:433,92MHz Baterie:

12V - 23A

### **Jak resetovat nahrané rádiové kódy:**

- 1) Stiskněte zároveň tlačítka P2 a P3, dioda 1x blikne
- 2) Držte nadále cca 10 vteřin, dokud dioda neblikne po druhé.
- 3) Nyní je ovladač připraven vysílat

### **Jak kopírovat kódy ovladače:**

Master -> ovladač který je již naučený do řídící elektroniky, Slave -> ovladač na který chcete kopírovat funkci (tlačítko)

- 1) Stiskněte zároveň tlačítka P1 a P2 na ovladači SLAVE.
- 2) Držte, dokud led 1x neblikne, poté nepouštějte a počkejte cca 10 vteřin na druhé bliknutí. Můžete uvolnit tlačítka.
- 3) Nyní stiskněte na ovladači SLAVE tlačítko, na které chcete kopírovat funkci a držte. Po bliknutí diody stiskněte tlačítko na MASTER ovladači s již naučenou funkcí a držte zároveň.
- 4) Poté co dioda na SLAVE ovladači blikne je kopírování kompletní.

Nyní by měl být ovladač připraven k otevírání brány.

UPOZORNĚNÍ! Kopírování není 100% metoda a může dojít k nekompatibilitě ovladačů, pokud k tomuto dojde je nutné ovladač naučit přímo do elektroniky pohonu (viz. Manuál pohonu).

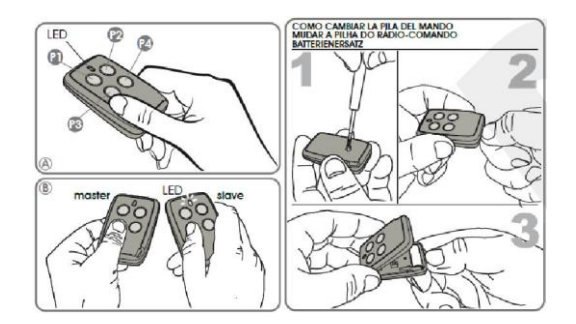

## **TX ANGIE**

Popis: 4-kanálový ovladač

Frekvence:433,92MHz Baterie:

12V-23A

### **Jak resetovat nahrané rádiové kódy:**

- 4) Stiskněte zároveň tlačítka P2 a P3, dioda 1x blikne
- 5) Držte nadále cca 10 vteřin, dokud dioda neblikne po druhé.
- 6) Nyní je ovladač připraven vysílat

### **Jak kopírovat kódy ovladače:**

Master-> ovladač který je již naučený do řídící elektroniky, Slave -> ovladač na který chcete kopírovat funkci (tlačítko)

- 5) Stiskněte zároveň tlačítka P1 a P2 na ovladači SLAVE.
- 6) Držte, dokud led 1x neblikne, poté nepouštějte a počkejte cca 10 vteřin na druhé bliknutí. Můžete uvolnit tlačítka.
- 7) Nyní stiskněte na ovladači SLAVE tlačítko, na které chcete kopírovat funkci a držte. Po bliknutí diody stiskněte tlačítko na MASTER ovladači s již naučenou funkcí a držte zároveň.
- 8) Poté co dioda na SLAVE ovladači blikne je kopírování kompletní.

Nyní by měl být ovladač připraven k otevírání brány.

UPOZORNĚNÍ! Kopírování není 100% metoda a může dojít k nekompatibilitě ovladačů, pokud ktomuto dojde je nutné ovladač naučit přímo do elektroniky pohonu (viz. Manuál pohonu).

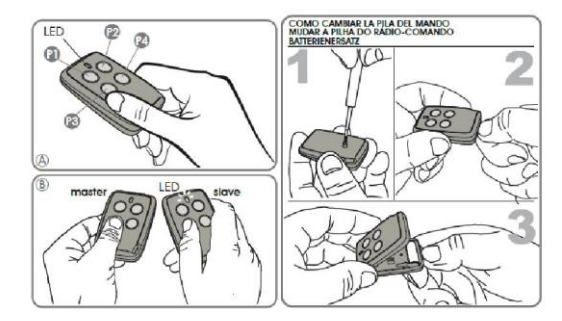